# Developer's Guide

to

# the PARI library

(version 2.5.5)

The PARI Group

Institut de Mathématiques de Bordeaux, UMR 5251 du CNRS. Université Bordeaux 1, 351 Cours de la Libération F-33405 TALENCE Cedex, FRANCE e-mail: pari@math.u-bordeaux.fr

> Home Page: http://pari.math.u-bordeaux.fr/

Copyright (c) 2000–2011 The PARI Group

Permission is granted to make and distribute verbatim copies of this manual provided the copyright notice and this permission notice are preserved on all copies.

Permission is granted to copy and distribute modified versions, or translations, of this manual under the conditions for verbatim copying, provided also that the entire resulting derived work is distributed under the terms of a permission notice identical to this one.

PARI/GP is Copyright © 2000–2011 The PARI Group

PARI/GP is free software; you can redistribute it and/or modify it under the terms of the GNU General Public License as published by the Free Software Foundation. It is distributed in the hope that it will be useful, but WITHOUT ANY WARRANTY WHATSOEVER.

## Table of Contents

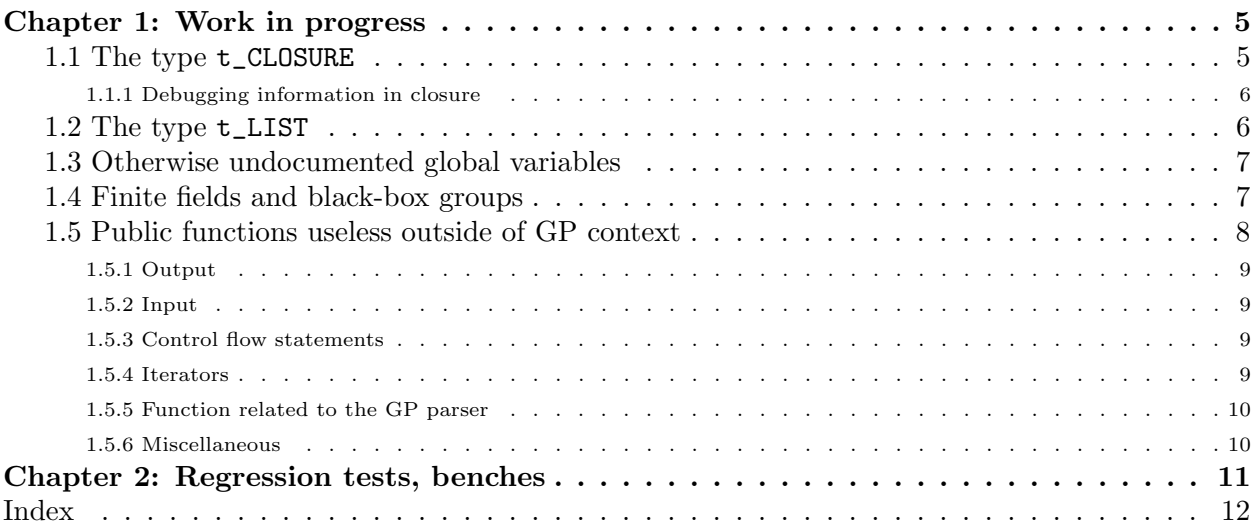

## Chapter 1: Work in progress

This draft documents private internal functions and structures for hard-core PARI developers. Anything in here is liable to change on short notice. Don't use anything in the present document, unless you are implementing new features for the PARI library. Try to fix the interfaces before using them, or document them in a better way. If you find an undocumented hack somewhere, add it here.

Hopefully, this will eventually document everything that we buried in paripriv.h or even more private header files like anal.h. Possibly, even implementation choices ! Way to go.

### 1.1 The type t\_CLOSURE.

<span id="page-4-0"></span>This type holds closures and functions in compiled form, so is deeply linked to the internals of the GP compiler and evaluator. The length of this type can be 6, 7 or 8 depending whether the object is an "inline closure", a "function" or a "true closure".

A function is a regular GP function. The GP input line is treated as a function of arity 0.

A true closure is a GP function defined in a non-empty lexical context.

An inline closure is a closure that appears in the code without the preceding -> token. They are generally associated to the prototype code 'E' and 'I'. Inline closures can only exist as data of other closures, see below.

In the following example,

```
f(a=Euler)=x->sin(x+a);g=f(Pi/2);plot(x=0,2*Pi,g(x))
```
f is a function, g is a true closure and both Euler and  $g(x)$  are inline closures.

This type has a second codeword  $z[1]$ , which is the arity of the function or closure. This is zero for inline closures.

- $z[2]$  points to a **t\_STR** which hold the opcodes.
- z[3] points to a t\_VECSMALL which hold the operands of the opcodes.

• z[4] points to a t\_VEC which hold the data referenced by the pushgen opcodes, which can be t\_CLOSURE, and in particular inline closures.

• z[5] points to a t\_VEC which hold extra data needed for error-reporting and debugging. See Section [1.1.1](#page-5-0) for details.

Additionally, for functions and true closures,

• z[6] usually points to a t\_VEC with two components which are t\_STR. The first one displays the list of arguments of the closure without the enclosing parentheses, the second one the GP code of the function at the right of the -> token. They are used to display the closure, either in implicit

or explicit form. However for closures that were not generated from GP code, z[6] can point to a t\_STR instead.

<span id="page-5-0"></span>Additionally, for true closure,

• z[7] points to a t\_VEC which holds the values of all lexical variables defined in the scope the closure was defined.

#### 1.1.1 Debugging information in closure.

Every t\_CLOSURE object z has a component dbg=z[5] which which hold extra data needed for error-reporting and debugging. The object dbg is a t\_VEC with 3 components:

dbg[1] is a t\_VECSMALL of the same length than z[3]. For each opcode, it holds the position of the corresponding GP source code in the strings stored in  $z[6]$  for function or true closures, positive indices referring to the second strings, and negative indices referring to the first strings, the last element being indexed as −1. For inline closures, the string of the parent function or true closure is used instead.

dbg[2] is a t\_VECSMALL that lists opcodes index where new lexical local variables are created. The value 0 denotes the position before the first offset and variables created by the prototype code 'V'.

dbg[3] is a t\_VEC of t\_VECSMALLs that give the list of entree\* of the lexical local variables created at a given index in dbg[2].

### 1.2 The type t\_LIST.

<span id="page-5-3"></span>This type needs to go through various hoops to support GP's inconvenient memory model. Don't use  $t$ <sub>-</sub>LISTs in pure library mode, reimplement ordinary lists! This dynamic type is implemented by a GEN of length 3: two codewords and a vector containing the actual entries. In a normal setup (a finished list, ready to be used),

• the vector is malloc'ed, so that it can be realloc'ated without moving the parent GEN.

• all the entries are clones, possibly with cloned subcomponents; they must be deleted with gunclone\_deep, not gunclone.

<span id="page-5-2"></span><span id="page-5-1"></span>The following macros are proper lvalues and access the components

<span id="page-5-5"></span>long list\_nmax(GEN L): current maximal number of elements. This grows as needed.

<span id="page-5-4"></span>GEN list\_data(GEN L): the elements. If  $v =$  list\_data(L), then either v is NULL (empty list) or  $l = \lg(v)$  is defined, and the elements are  $v[1], \ldots, v[1-1]$ .

In most gerepile scenarios, the list components are not inspected and a shallow copy of the malloc'ed vector is made. The functions gclone, copy bin canon are exceptions, and make a full copy of the list.

The main problem with lists is to avoid memory leaks; in the above setup, a statement like a = List(1) would already leak memory, since List(1) allocates memory, which is cloned (second allocation) when assigned to a; and the original list is lost. The solution we implemented is

• to create anonymous lists (from List, gtolist, concat or vecsort) entirely on the stack, not as described above, and to set list\_nmax to 0. Such a list is not yet proper and trying to append elements to it fails:

```
? listput(List(),1)
 *** variable name expected: listput(List(),1)
 *** ^----------------
```
If we had been malloc'ing memory for the  $List([1,2,3])$ , it would have leaked already.

• as soon as a list is assigned to a variable (or a component thereof) by the GP evaluator, the assigned list is converted to the proper format (with list nmax set) previously described.

<span id="page-6-1"></span>GEN listcopy(GEN L) return a full copy of the  $t$ \_LIST L, allocated on the stack (hence list nmax is 0). Shortcut for gcopy.

<span id="page-6-2"></span>GEN mklistcopy(GEN x) returns a list with a single element x, allocated on the stack. Used to implement most cases of gtolist (except vectors and lists).

A typical low-level construct:

```
long l;
/* assume L is a t_LIST */
L = list_data(L); /* discard t_LIST wrapper */
l = L? \lg(L): 1;for (i = 1; i < 1; i++) output( gel(L, i));
for (i = 1; i < 1; i++) gel(L, i) = gclone(i : . . );
```
## 1.3 Otherwise undocumented global variables.

<span id="page-6-3"></span>PARI\_SIGINT\_block: set this to a non-zero value if you want to block the SIGINT signal in a critical part of your code. We use it before calling malloc, free and such. (Because SIGINT is non-fatal for us, and we don't want to leave the system stack in an inconsistent state.)

<span id="page-6-4"></span>PARI\_SIGINT\_pending: if this is non-zero, then a SIGINT was blocked. Take action as appropriate.

## 1.4 Finite fields and black-box groups.

A black box group is defined by a bb\_group struct, describing methods available to handle group elements:

```
struct bb_group
{
  GEN (*mul)(void*, GEN, GEN);
  GEN (*pow)(void*, GEN, GEN);
  GEN (*rand)(void*);
  int (*cmp)(GEN, GEN);
  int (*equal1)(GEN);
};
```
 $mul(E, x, y)$  returns the product xy.

 $pow(E, x, n)$  returns  $x^n$  (*n* integer, possibly negative or zero).

rand(E) returns a random element in the group.

 $\text{cmp}(x,y)$  implements a total ordering on the group elements (return value  $-1$ , 0 or 1).

equal1(x) returns one if x is the neutral element in the group, and zero otherwise.

A group is thus described by a const bb struct as above and auxiliary data typecast to void\*. The following functions operate on black-box groups:

<span id="page-7-4"></span>GEN gen\_Shanks\_log(GEN x, GEN g, GEN N, void \*E, const struct bb\_group \*grp) Generic baby-step/giant-step algorithm (Shanks's method). Assuming that g has order  $N$ , compute an integer k such that  $g^k = x$ . This requires  $O(\sqrt{N})$  group operations and uses an auxiliary table containing  $O(\sqrt{N})$  group elements.

<span id="page-7-3"></span>GEN gen\_Pollard\_log(GEN x, GEN g, GEN N, void \*E, const struct bb\_group \*grp) Generic Pollard rho algorithm. Assuming that g has order N, compute an integer k such that  $g^k = x$ . This requires  $O(\sqrt{N})$  group operations in average and  $O(1)$  storage.

<span id="page-7-2"></span>GEN gen\_plog(GEN x, GEN g, GEN N, void \*E, const struct bb\_group, GEN easy(void\*, GEN, GEN, GEN) Assuming that g has prime order N, compute an integer k such that  $g^k = x$ , using either gen\_Shanks\_log or gen\_Pollard\_log.

If easy is not NULL, call easy( $E$ ,  $a$ ,  $g$ ,  $N$ ) first and if the return value is not NULL, return it. For instance this is used over  $\mathbf{F}_q^*$  to compute the discrete log of elements belonging to the prime field.

**FIXME.** More generally, one should compute the minimal polynomial of  $x$  and restrict to its field of definition.

<span id="page-7-5"></span>GEN gen\_Shanks\_sqrtn(GEN a, GEN n, GEN N, GEN \*zetan, void \*E, const struct bb\_group \*grp) returns one solution of  $x^n = a$  in a black-box cyclic group of order N. Return NULL if no solution exists. If zetan is not NULL it is set to an element of exact order  $n$ .

This function uses gen-plog for all prime divisors of  $gcd(n, N)$ .

<span id="page-7-1"></span>GEN gen\_PH\_log(GEN a, GEN g, GEN N, void \*E, const struct bb\_group \*grp, GEN easy(void  $*E$ , GEN, GEN, GEN)) Generic Pohlig-Hellman algorithm. Assuming that q has order N, compute an integer k such that  $g^k = x$ . This requires  $O(p^{1/2+\epsilon})$  group operations, where p is the largest prime divisor of N, and uses an auxiliary table containing  $O(\sqrt{p})$  group elements.

easy is as in gen\_plog.

<span id="page-7-0"></span>GEN gen\_eltorder(GEN x, GEN N, void \*E, const struct bb\_group \*grp) computes the order of x. If N is not NULL it is a multiple of the order, as a  $t$ -INT or a factorization matrix.

## 1.5 Public functions useless outside of GP context.

These functions implement GP functionality for which the C language or other libpari routines provide a better equivalent; or which are so tied to the gp interpreter as to be virtually useless in libpari. Some may be generated by gp2c. We document them here for completeness.

#### <span id="page-8-18"></span>1.5.1 Output.

void print0(GEN g, long flag) internal function underlying the print GP function. Prints the entries of the  $t$ <sub>-</sub>VEC  $g$ , one by one, without any separator; entries of type  $t$ <sub>-STR</sub> are printed without enclosing quotes. flagis one of f\_RAW, f\_PRETTYMAT or f\_TEX, using the current default output context.

<span id="page-8-12"></span><span id="page-8-5"></span><span id="page-8-4"></span><span id="page-8-3"></span>void out\_print0(PariOUT \*out, GEN g, long flag) as print0, using output context out.

<span id="page-8-17"></span>void print(GEN g) equivalent to print $O(g, f_R A W)$ , followed by a \n then an fflush.

<span id="page-8-19"></span><span id="page-8-14"></span><span id="page-8-11"></span>void print1(GEN  $g$ ) as above, without the  $\n\Lambda$ . Use pari\_printf or output instead.

<span id="page-8-21"></span>void printtex(GEN g) equivalent to print0(g, t\_TEX), followed by a \n then an fflush. Use GENtoTeXstr and pari\_printf instead.

<span id="page-8-28"></span><span id="page-8-27"></span><span id="page-8-15"></span><span id="page-8-8"></span>void write0(const char \*s, GEN g)

<span id="page-8-29"></span>void write1(const char \*s, GEN g) use fprintf

void writetex(const char \*s, GEN g) use GENtoTeXstr and fprintf.

<span id="page-8-24"></span><span id="page-8-20"></span>void printf0(GEN fmt, GEN args) use pari\_printf.

GEN Strprintf(GEN fmt, GEN args) use pari\_sprintf.

#### 1.5.2 Input.

<span id="page-8-16"></span><span id="page-8-13"></span><span id="page-8-9"></span>gp's input is read from the stream pari\_infile, which is changed using

```
FILE* switchin(const char *name)
```
Note that this function is quite complicated, maintaining stacks of files to allow smooth error recovery and gp interaction. You will be better off using gp\_read\_file.

#### <span id="page-8-1"></span>1.5.3 Control flow statements.

GEN break0(long n). Use the C control statement break. Since break(2) is invalid in C, either rework your code or use goto.

<span id="page-8-10"></span>GEN next0(long n). Use the C control statement continue. Since continue(2) is invalid in  $C$ . either rework your code or use goto.

<span id="page-8-22"></span><span id="page-8-2"></span>GEN return0(GEN x). Use return!

<span id="page-8-26"></span>void error0(GEN g). Use pari\_err(user,)

void warning0(GEN g). Use pari\_warn(user,)

<span id="page-8-6"></span><span id="page-8-0"></span>1.5.4 Iterators. GEN apply0(GEN  $f$ , GEN A) gp wrapper calling genapply, where  $f$  is a  $t$ <sub>-CLOSURE</sub>, applied to A. Use genapply latter or a standard C loop.

<span id="page-8-23"></span><span id="page-8-7"></span>GEN select0(GEN f, GEN A) gp wrapper calling genselect, where  $f$  is a t\_CLOSURE selecting from A. Use genselect or a standard C loop.

#### 1.5.5 Function related to the GP parser.

The GP parser can generate an opcode saving the current lexical context (pairs made of a lexical variable name and its value) in a GEN, called pack in the sequel. These can be used from debuggers (e.g. gp's break loop) to track values of lexical variable. Indeed, lexical variables have disappeared from the compiled code, only their values in a given scope exist (on some value stack). Provided the parser generated the proper opcode, there remains a trace of lexical variable names and everything can still be unravelled.

<span id="page-9-3"></span>GEN localvars\_read\_str(const char  $*s$ , GEN pack) evaluate the string s in the lexical context given by pack. Used by geval\_gp in GP.

<span id="page-9-2"></span><span id="page-9-1"></span>long localvars\_find(GEN pack, entree \*ep) does pack contain a pair whose variable corresponds to ep ? If so, where is the corresponding value ? (returns an offset on the value stack).

#### <span id="page-9-4"></span>1.5.6 Miscellaneous.

char\* os\_getenv(const char \*s) either calls getenv, or directly return NULL if the libc does not provide it. Use getenv.

<span id="page-9-5"></span>sighandler\_t os\_signal(int sig, pari\_sighandler\_t fun) after a

```
typedef void (*pari_sighandler_t)(int);
```
<span id="page-9-9"></span>(private type, not exported). Installs signal handler fun for signal sig, using sigaction with flag SA\_NODEFER. If sigaction is not available use signal. If even the latter is not available, just return SIG\_IGN. Use sigaction.

## Chapter 2: Regression tests, benches

This chapter documents how to write an automated test module, say fun, so that make test-fun executes the statements in the fun module and times them, compares the output to a template, and prints an error message if they do not match.

• Pick a new name for your test, say fun, and write down a GP script named fun. Make sure it produces some useful output and tests adequately a set of routines.

• The script should not be too long: one minute runs should be enough. Try to break your script into independent easily reproducible tests, this way regressions are easier to debug; e.g. include setrand(1) statement before a randomized computation. The expected output may be different on 32-bit and 64-bit machines but should otherwise be platform-independent. If possible, the output shouldn't even depend on sizeof(long); using a realprecision that exists on both 32-bit and 64-bit architectures, e.g.  $\pi$  38 is a good first step.

• Dump your script into src/test/in/ and run Configure.

• make test-fun now runs the new test, producing a [BUG] error message and a .dif file in the relevant object directory Oxxx. In fact, we compared the output to a non-existing template, so this must fail.

• Go to the relevant **Oxxx** directory, then

patch -p0 < fun.dif

generates a template output in the right place src/test/32/fun, for instance on a 32-bit machine.

• If different output is expected on 32-bit and 64-bit machines, run the test on a 64-bit machine and patch again, thereby producing src/test/64/fun. If, on the contrary, the output must be the same, make sure the output template land in the  $src/test/32/$  directory (which provides a default template when the 64-bit output file is missing); in particular move the file from src/test/64/ to src/test/32/ if the test was run on a 64-bit machine.

• You can now re-run the test to check for regressions: no [BUG] is expected this time ! Of course you can at any time add some checks, and iterate the test / patch phases. In particular, each time a bug in the fun module is fixed, it is a good idea to add a minimal test case to the test suite.

• By default, your new test is now included in make test-all. If it is particularly annoying, e.g. opens tons of graphical windows as make test-ploth or just much longer than the recommended minute, you may edit config/get\_tests and add the fun test to the list of excluded tests, in the test extra out variable.

• The get tests script also defines the recipe for make bench timings, via the variable test basic. A test is included as fun or fun n, where n is an integer  $\leq 1000$ ; the latter means that the timing is weighted by a factor  $n/1000$ . (This was introduced a long time ago, when the nfields bench was so much slower than the others that it hid slowdowns elsewhere.)

## Index

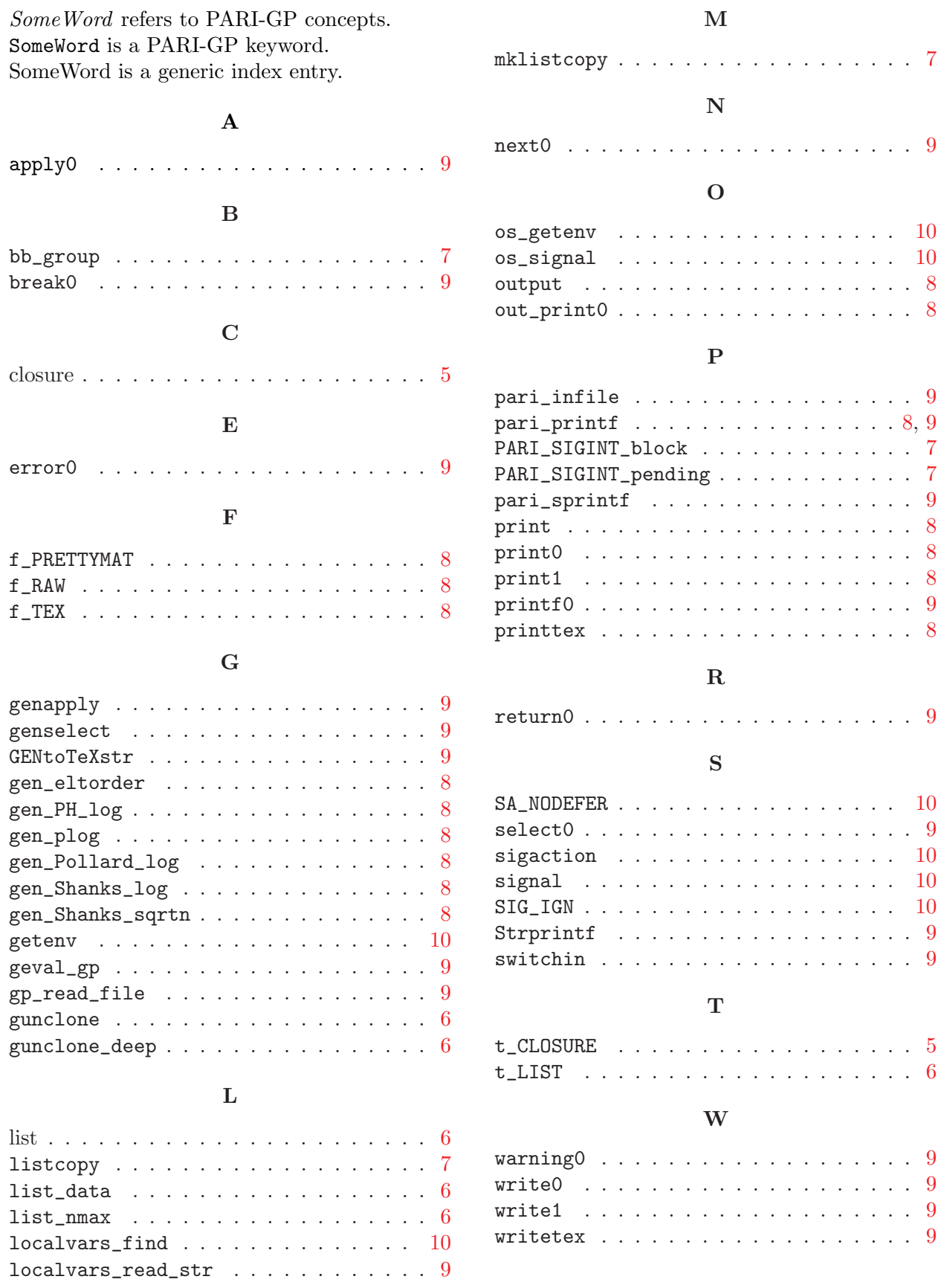